## How to use Kaltura Live Room

Author: E.R. Deul Dd: 18-03-2020

## Introduction

Kaltura Live Room is the tool to use for interactive teaching. It provides a visual of you, the teacher, and allows you to share a Whiteboard or your desktop scree/application windows. It has a chat facility so students can ask questions that you answer verbally. You can also record the Live Room to allow students to view the stream at a later stage.

You have to access Kaltura Live Room through Blackboard (<u>https://blackboard.leidenuniv.nl</u>). From the Blackboard portal you can start a Live Room and invite your students through Blackboard email. Note that the url of your Live Room is the same each time you start a new session. So once the students have your url, they can return to next week's Live Room without further notice.

In the tutorial below I will take you along the individual steps of starting a Live Room and show you how to share the whiteboard and your desktop, in particular your powerpoint presentation. I will also show what the students will see.

Note that for the best functionality seems to be if you use the Google Chrome browser. Many of the below images are taken using the Firefox browser. Note that Safari NOT the preferred browser for Kaltura...

## Tutorial

Open the Blackboard link and login using your ULCN credentials:

| A Ch | ange Text Size 🛛 🕑 High Contrast Setting   Privacy and Terms of Use    |
|------|------------------------------------------------------------------------|
|      | You are not logged in                                                  |
|      | Please enter your ULCN credentials and click the Login<br>button below |
|      | USERNAME                                                               |
|      | PASSWORD                                                               |
|      |                                                                        |

After successful login you enter the dashboard and identify the course for which you want to open the Live Room.

| ) C 🕜 🚺                                                                                              | https://blackboard.leidenuniv.nl/webapps/portal/ex 🗏 80% 🚥 🖓                                                                                                    | ☞ ☆ ⊻ Q Search III\ 🗉 🛎                                                                                                    |
|----------------------------------------------------------------------------------------------------|----------------------------------------------------------------------------------------------------|----------------------------------------------------------------------------------------------------|
| Universiteit<br>Leiden                                                                               | My Institution                                                                                                    | Courses Community Notifications Dashboard My Weblog Kaltura My Me                                                                                                    |
| dule                                                                                                 |                                                                                                    | Personalise Page                                                                                                    |
| ools                                                                                                 | ✓ Belangrijke mededelingen                                                                                                    | - Known Issues                                                                                                    |
| alendar enements alendar alendar sks y Marks drdness Book ersonal Information wonkad Digital Droptox | Internet Explorer is not supported. Use a different browser like Edge, Chrome,<br>Firefox or Safari to avoid functionality issues.<br>To install and/or set Chrome or Firefox as your default browser on your<br>Leiden University workstation please see here.           | Turnitin Issues Safari Er is sen opiossing beschikbaar voor gebruikers die werken met Turnitin in Safari. Voor meer informatie kan u kijken op onze support pagina. *** A solution is available for users who are working with Turnitin in Safari. Please see our support page for more information. |
| oals                                                                                                 | v My Announcements                                                                                                    |                                                                                                    |
| Andere Toepassingen                                                                                  | No Institution Announcements have been posted in the last 7 days.<br>No Course or Organisation Announcements have been posted in the last 7 days.<br>more announcements                                                                                                   | Bekijk hier de handleiding om gemakkelijk Blackboard via de Remote Campus<br>te openen.<br>Blackboard via Remote Campus                                                                                                    |
| Kies een dienst:<br>• e-Studiegids<br>• uSis<br>• uMail<br>• UB Catalogus                            | Blackboard Time It is now: 2234-27                                                                                                    | Please see the link above for a manual to easily access Blackboard via Remote<br>Campus.                                                                                                    |
| Surfspot     Webig     Libraries     Staff FAQ     Student FAQ                                       | Download Blackboard's Student App Today     Access marks, course content and more - straight from the buildent app on your     process     Access marks, course content and more - straight from the buildent app on your     Available today on IOS, Android or Windows: | Leiden Archive Environment     Cilck here to access the Leiden Archive Environment.     NB Log in with your current ULCN credentials                                                                                                    |
| Blackboard Support                                                                                   | Capitore Cooperay III Internet                                                                                                    | → My Courses                                                                                                    |
| Do you need help with anything?                                                                      |                                                                                                    | Courses where you are: Instructor<br>Research Skills and Introduction Bachelor Project (Natuurkunde) [2016-19]                                                                                                    |
| Please look at our support page!                                                                     |                                                                                                    |                                                                                                    |

Click the link for to the course specific pages (this is an example of a course I co-teached):

|                                                                                                    |                           |                                                                      |                                                                                                    |                                                                                                    |                                                                                                    | iiden 📲 phpLD 👫 Jo                                                                                                    | in A 🔤 My Pro 🧧                                                                                                    | 9 Pendi             |             |            |
|----------------------------------------------------------------------------------------------------|---------------------------|----------------------------------------------------------------------|----------------------------------------------------------------------------------------------------|----------------------------------------------------------------------------------------------------|----------------------------------------------------------------------------------------------------|----------------------------------------------------------------------------------------------------|----------------------------------------------------------------------------------------------------|---------------------|-------------|------------|
| ←)→ ୯ û                                                                                                    | 🔽 🔒 http                  | s://blackboard.leider                                                | univ.nl/webapps/blackboard/co                                                                                                    | nte 🖻                                                                                                    | ⊠ ☆ ⊻                                                                                                    | Q Search                                                                                                    |                                                                                                    |                     | III\ 🗊      | ۲          |
| Universiteit<br>Leiden                                                                                        |                           |                                                                      |                                                                                                    |                                                                                                    |                                                                                                    |                                                                                                    |                                                                                                    | R                   | rik Deul 🚺  | <b>-</b> ( |
|                                                                                                    |                           |                                                                      | My Institution                                                                                                    | Courses                                                                                                    | Community                                                                                                    | Notifications Dashboard                                                                                                    | d My Weblog                                                                                                    | Ka                  | ltura My N  | ledia      |
| Research Skills and Introduction                                                                              | n Bachelor Projec         | t (Natuurkunde) [2018                                                | -19] 4602RSIBP-1819FWN 📀                                                                                                    | General                                                                                                    | Information                                                                                                    |                                                                                                    | (e)                                                                                                    |                     | Edit Mode i | s: CON     |
| Research Skills and<br>Introduction Bachelor<br>Project (Natuurkunde)<br>(2016-19) (4602RSIBP-<br>1819FWN)    | General In<br>Build Conte | nformation 💿<br>nt 🗸 Assessmen                                       | nts 🗸 Tools 🗸 Partner                                                                                                    | Content 🗸                                                                                                    |                                                                                                    |                                                                                                    |                                                                                                    |                     |             | ŕ,         |
| Announcements 💿                                                                                               |                           |                                                                      |                                                                                                    |                                                                                                    |                                                                                                    |                                                                                                    |                                                                                                    |                     |             |            |
| General Information                                                                                           | 1                         | The Path to your                                                     | RSo .                                                                                                    |                                                                                                    |                                                                                                    |                                                                                                    |                                                                                                    |                     |             | -          |
| Skills 💿                                                                                                    |                           | •                                                                    |                                                                                                    |                                                                                                    |                                                                                                    |                                                                                                    |                                                                                                    |                     |             |            |
| Projects 💮                                                                                                    |                           | November-Febr                                                        | uary - get ready                                                                                                    |                                                                                                    |                                                                                                    |                                                                                                    |                                                                                                    |                     |             |            |
|                                                                                                    |                           |                                                                      | <b>,</b> 3)                                                                                                    |                                                                                                    |                                                                                                    |                                                                                                    |                                                                                                    |                     |             |            |
| Assignments 📀                                                                                                 |                           | 28 Nov 2018                                                          | Bachelor Project Fair - At the Ba                                                                                                    | achelor Project                                                                                                    | Fair all groups whi                                                                                                    | ch accommodate student                                                                                                    | s to do their research                                                                                                    |                     |             |            |
| Assignments 💿<br>email 🛛 💿                                                                                    |                           | 28 Nov 2018<br>14:00-18:00h                                          | Bachelor Project Fair - At the Ba                                                                                                    | at posters in th                                                                                                    | ne central hall of the                                                                                                    | Gorlaeus Laboratory. He                                                                                                    | ere you will be able to                                                                                                    | talk                |             |            |
| -                                                                                                    |                           |                                                                      | Bachelor Project Fair - At the Ba                                                                                                    | at posters in th<br>y their research<br>ost by registeri                                                                                                    | ne central hall of the<br>n and the projects t<br>ing with the respect                                                                                                    | e Gorlaeus Laboratory. He<br>ney offer. Starting by Mon<br>ive principle investigator                                                                                                    | ere you will be able to<br>the week thereafter                                                                                                    | talk                |             |            |
| email 🛛 💿                                                                                                    |                           |                                                                      | Bachelor Project Fair - At the Ba<br>project will present themselves<br>to all groups and get inspired by<br>can pick the project you liked mo                                                                                                    | at posters in th<br>y their research<br>ost by registeri<br>y a presentatio<br>e you can make                                                                                                    | ne central hall of the<br>n and the projects t<br>ing with the respect<br>on of the study advi                                                                                                    | e Gorlaeus Laboratory. He<br>ney offer. Starting by Mon<br>ive principle investigator<br>sor in <b>room EM.1.19</b> .<br>n a supervisor to talk about                                                                                                    | ere you will be able to<br>the week thereafter<br>(PI).<br>the details of the proje                                                                        | talk<br>you<br>ect, |             |            |
| email 2  Contacts Content Course Management                                                                   |                           |                                                                      | Bachelor Project Fair - At the Bi<br>project will present themselves<br>to all and ups and get inspired by<br>can pick the project you liked m<br>The Bachelor Fair will start off b<br>Approval Study advisor - Before<br>you'll need a (conditional) approv                                                                                                    | at posters in th<br>y their research<br>ost by registeri<br>y a presentatio<br>e you can make<br>al of the study a<br>y Dec 3 and wit                                                             | the central hall of the<br>mand the projects t<br>ing with the respect<br>on of the study advi<br>an appointment with<br>advisor. Double back                                                                                      | Corlaeus Laboratory. He<br>ney offer. Starting by Mon<br>ive principle investigator<br>isor in room EM.1.19.<br>n a supervisor to talk about<br>elor students: you'll need a                                                                                              | ere you will be able to<br>the week thereafter<br>(PI).<br>the details of the proju-<br>n approval of both stu                                             | ect,                |             |            |
| email 2 • • Contacts • • Content • • Course Management Control Panel                                          |                           | 14:00-18:00h                                                         | Bachelor Project Fair - At the Ba<br>project will present themselves<br>to alignedups and get inspired by<br>and pick the project you liked m<br>The Bachelor Fair will start off b<br>Approval Study advisor - Before<br>you'll need a (conditional) approvi<br>advisors.<br>Registration - Starting by Monda<br>liked most by registering it with th<br>DEADLINE: You can only start w                                                                   | at posters in the<br>y their research<br>ost by registerin<br>y a presentatio<br>e you can make<br>all of the study a<br>y Dec 3 and will<br>e respective su<br>with the BSc Res                  | the central hall of the<br>and the projects t<br>ing with the respect<br>on of the study advi-<br>an appointment with<br>dvisor. Double back<br>tha (conditional) ap<br>pervisor.                                                  | c Gorlaeus Laboratory. He<br>nev offer. Starting by Mon<br>ive principle investigator<br>sor in room EM.1.19.<br>a supervisor to talk about<br>elor students: you'll need a<br>proved registration form, you<br>have completed the Reg                                    | re you will be able to<br>the week thereafter<br>(PI),<br>the details of the proj<br>in approval of both stu<br>bu can pick the project<br>i;stration Form | ect,<br>dy          |             |            |
| email 2  Contacts Content Course Management Control Panel Files                                               |                           | 14:00-18:00h                                                         | Bachelor Project Fair - At the Bi<br>project will present themselves.<br>to align dups and get inspired by<br>Can pick the project you liked m<br>The Bachelor Fair will start off b<br>Approval Study advisor - Before<br>you'll need a (conditional) approv<br>advisors.<br>Registration - Starting by Monda<br>liked most by registering it with th<br>DEADLINE: You can only start w<br>BSc Research Project with appro                                | at posters in th<br>y their research<br>ost by registeri<br>y a presentatio<br>e you can make<br>al of the study a<br>wy Dec 3 and wi<br>e respective su<br>with the BSc Re-<br>posls of the stu  | the central hall of the<br>and the projects t<br>ing with the respect<br>on of the study advi-<br>an appointment with<br>dvisor. Double back<br>th a (conditional) ap<br>pervisor.<br>Search Project if yo<br>dy advisor(s) and si | e Gorlaeus Laboratory. He<br>vey offer: Starting by Mon<br>vice principle investigator<br>sor in room EM.1.19.<br>a supervisor to talk about<br>elor students: you'll need a<br>proved registration form, you<br>u have completed the Reg<br>upervisor(s). This form is a | re you will be able to<br>the week thereafter<br>(PI),<br>the details of the proj<br>in approval of both stu<br>bu can pick the project<br>i;stration Form | ect,<br>dy          |             |            |
| email (2)  Contacts Content Control Panel Files Course Tools                                                  |                           | 14:00-18:00h<br>starting<br>03 Dec 2018<br>18 Jan 2019, 23:59        | Bachelor Project Fair - At the Ba<br>project will present themselves<br>to alignedups and get inspired by<br>and pick the project you liked m<br>The Bachelor Fair will start off b<br>Approval Study advisor - Before<br>you'll need a (conditional) approvi<br>advisors.<br>Registration - Starting by Monda<br>liked most by registering it with th<br>DEADLINE: You can only start w                                                                   | at posters in th<br>y their research<br>ost by registeri<br>y a presentatio<br>e you can make<br>al of the study a<br>wy Dec 3 and wi<br>e respective su<br>with the BSc Re-<br>posls of the stu  | the central hall of the<br>and the projects t<br>ing with the respect<br>on of the study advi-<br>an appointment with<br>dvisor. Double back<br>th a (conditional) ap<br>pervisor.<br>Search Project if yo<br>dy advisor(s) and si | e Gorlaeus Laboratory. He<br>vey offer: Starting by Mon<br>vice principle investigator<br>sor in room EM.1.19.<br>a supervisor to talk about<br>elor students: you'll need a<br>proved registration form, you<br>u have completed the Reg<br>upervisor(s). This form is a | re you will be able to<br>the week thereafter<br>(PI),<br>the details of the proj<br>in approval of both stu<br>bu can pick the project<br>i;stration Form | ect,<br>dy          |             |            |
| email 2  Contacts Content Control Panel Files Course Tools Evaluation                                         |                           | 14:00-18:00h<br>starting<br>03 Dec 2018<br>18 Jan 2019, 23:59<br>hrs | Bachelor Project Fair - At the Ba<br>project will present themselves.<br>to all provent themselves is<br>an pick the project you liked m<br>The Bachelor Fair will start off b<br>Approval Study advisor - Before<br>you'll need a (conditional) approvi<br>advisors.<br>Registration - Starting by Monda<br>liked most by registering it with the<br>DEADLINE: You can only start<br>BSC Research Project with appro-<br>the student website. Hand in the | at posters in th<br>y their research<br>ost by registeri<br>y a presentatio<br>e you can make<br>al of the study a<br>wy Dec 3 and wi<br>e respective su<br>with the BSc Re-<br>posls of the stu  | the central hall of the<br>and the projects t<br>ing with the respect<br>on of the study advi-<br>an appointment with<br>dvisor. Double back<br>th a (conditional) ap<br>pervisor.<br>Search Project if yo<br>dy advisor(s) and si | e Gorlaeus Laboratory. He<br>vey offer: Starting by Mon<br>vice principle investigator<br>sor in room EM.1.19.<br>a supervisor to talk about<br>elor students: you'll need a<br>proved registration form, you<br>u have completed the Reg<br>upervisor(s). This form is a | re you will be able to<br>the week thereafter<br>(PI),<br>the details of the proj<br>in approval of both stu<br>bu can pick the project<br>i;stration Form | ect,<br>dy          |             |            |
| email 2  Contacts Contacts Contont Course Management Control Panel Files Course Tools Evaluation Grade Centre |                           | 14:00-18:00h<br>starting<br>03 Dec 2018<br>18 Jan 2019, 23:59        | Bachelor Project Fair - At the Ba<br>project will present themselves.<br>to all provent themselves is<br>an pick the project you liked m<br>The Bachelor Fair will start off b<br>Approval Study advisor - Before<br>you'll need a (conditional) approvi<br>advisors.<br>Registration - Starting by Monda<br>liked most by registering it with the<br>DEADLINE: You can only start<br>BSC Research Project with appro-<br>the student website. Hand in the | at posters in th<br>y their research<br>ost by registeri<br>y a presentatio<br>e you can make<br>al of the study a<br>wy Dec 3 and wi<br>e respective su<br>with the BSc Re-<br>povals of the stu | the central hall of the<br>and the projects t<br>ing with the respect<br>on of the study advi-<br>an appointment with<br>dvisor. Double back<br>th a (conditional) ap<br>pervisor.<br>Search Project if yo<br>dy advisor(s) and si | e Gorlaeus Laboratory. He<br>vey offer: Starting by Mon<br>vice principle investigator<br>sor in room EM.1.19.<br>a supervisor to talk about<br>elor students: you'll need a<br>proved registration form, you<br>u have completed the Reg<br>upervisor(s). This form is a | re you will be able to<br>the week thereafter<br>(PI),<br>the details of the proj<br>in approval of both stu<br>bu can pick the project<br>i;stration Form | ect,<br>dy          |             |            |
| email 2  Contacts Contacts Control Course Management Control Panel Files Course Tools Evaluation              |                           | 14:00-18:00h<br>starting<br>03 Dec 2018<br>18 Jan 2019, 23:59<br>hrs | Bachelor Project Fair - At the Ba<br>project will present themselves.<br>to all provent themselves is<br>an pick the project you liked m<br>The Bachelor Fair will start off b<br>Approval Study advisor - Before<br>you'll need a (conditional) approvi<br>advisors.<br>Registration - Starting by Monda<br>liked most by registering it with the<br>DEADLINE: You can only start<br>BSC Research Project with appro-<br>the student website. Hand in the | at posters in th<br>y their research<br>ost by registeri<br>y a presentatio<br>e you can make<br>al of the study a<br>wy Dec 3 and wi<br>e respective su<br>with the BSc Re-<br>povals of the stu | the central hall of the<br>and the projects t<br>ing with the respect<br>on of the study advi-<br>an appointment with<br>dvisor. Double back<br>th a (conditional) ap<br>pervisor.<br>Search Project if yo<br>dy advisor(s) and si | e Gorlaeus Laboratory. He<br>vey offer: Starting by Mon<br>vice principle investigator<br>sor in room EM.1.19.<br>a supervisor to talk about<br>elor students: you'll need a<br>proved registration form, you<br>u have completed the Reg<br>upervisor(s). This form is a | re you will be able to<br>the week thereafter<br>(PI),<br>the details of the proj<br>in approval of both stu<br>bu can pick the project<br>i;stration Form | ect,<br>dy          |             |            |

On the left menu select 'Course Tools' and unfold that menu item. In that unfolded menu you will find the item 'Media Gallery':

| System                                                                                                    | 😹 local.s 🦉 i                                                                                                    |                             | Quick Star        | Access to              | 🔆 Kaltura        | Kaltura Liv  | G echo         | E 🔀 Leie     |                    | 🤇 👯 Join .    | A 🔲 My Pro 🗔 Pend                                | in >     | +    | ~  |
|----------------------------------------------------------------------------------------------------|----------------------------------------------------------------------------------------------------|-----------------------------|-------------------|------------------------|------------------|--------------|----------------|--------------|--------------------|---------------|--------------------------------------------------|----------|------|----|
| +)→ ୯ ୲                                                                                                    | 🔍 🔒 http                                                                                                    | os://blackboard.leid        | enuniv.nl/we      | apps/blac              | kboard/conte     | te 🗉         | … ⊘            | ☆⊻           | Q, Search          |               |                                                  | 111/     | 1    | ۲  |
| 1819FWN)                                                                                                    | Build Conte                                                                                                    | nt v Assessm                | ients ∨           | Tools $\lor$           | Partner Co       | ontent ~     |                |              |                    |               |                                                  |          |      | Ť, |
| Announcements 💿                                                                                                    |                                                                                                    |                             |                   |                        |                  |              |                |              |                    |               |                                                  |          |      |    |
| General Information                                                                                                    |                                                                                                    |                             |                   |                        |                  |              |                |              |                    |               |                                                  |          |      |    |
|                                                                                                    |                                                                                                    | The Path to you             | ur BSc 💿          |                        |                  |              |                |              |                    |               |                                                  |          |      |    |
| Skills 📀                                                                                                    |                                                                                                    |                             |                   |                        |                  |              |                |              |                    |               |                                                  |          |      |    |
| Projects 💿                                                                                                    |                                                                                                    | November-Fe                 | <b>bruary</b> - g | et ready               |                  |              |                |              |                    |               |                                                  |          |      |    |
| Assignments 💿                                                                                                    |                                                                                                    | 28 Nov 2018                 | Bachelo           | r Project Fai          | r - At the Bac   | helor Proje  | ct Fair all gr | oups which   | n accommodat       | e students t  | o do their research                              |          |      |    |
| email 🗹 🛛 💿                                                                                                    |                                                                                                    | 14:00-18:00h                |                   |                        |                  |              |                |              |                    |               | you will be able to talk                         |          |      |    |
| Contacts                                                                                                    | ontacts on to all groups and get inspired by their research and the projects they offer. Starting by Mon the week thereafter you can pick the project you liked most by registering with the respective principle investigator (PI). |                             |                   |                        |                  |              |                |              |                    |               |                                                  |          |      |    |
| Can pick the project you liked most by registering with the respective principle investigator (PI). The Bachelor Fair will start off by a presentation of the study advisor in room EM.1.19.                                                                                                    |                                                                                                    |                             |                   |                        |                  |              |                |              |                    |               |                                                  |          |      |    |
| • Provide a state of the state of the sta |                                                                                                    |                             |                   |                        |                  |              |                |              |                    |               |                                                  |          |      |    |
| Content 💿                                                                                                    |                                                                                                    |                             |                   |                        |                  |              |                |              |                    |               | approval of both study                           |          |      |    |
|                                                                                                    | 1                                                                                                    |                             | advisors.         | (                      |                  | ,            |                |              |                    |               | ,                                                |          |      |    |
| Course Management [starting   Registration - Starting by Monday Dec 3 and with a (conditional) approved registration form, you can pick the project you                                                                                                    |                                                                                                    |                             |                   |                        |                  |              |                |              |                    |               |                                                  |          |      |    |
| Control David                                                                                                    | 3 an imp gravation - Graving or Monte and your and the respective supervisor.                                                                                                    |                             |                   |                        |                  |              |                |              |                    |               |                                                  |          |      |    |
| Control Panel                                                                                                    | DFADLINE: You can only start with the BSc Research Project if you have completed the Registration Form                                                                                                    |                             |                   |                        |                  |              |                |              |                    |               |                                                  |          |      |    |
| Files                                                                                                    | 1                                                                                                    | 18 Jan 2019, 23:5           |                   |                        |                  |              |                |              |                    |               | ilable under "Forms" on                          |          |      |    |
| Course Tools                                                                                                    |                                                                                                    | hrs                         | the stude         | ent website. H         | land in the fo   | orm to the l | rogramme       | Coordinat    | or.                |               |                                                  |          |      |    |
| Announcements                                                                                                    |                                                                                                    |                             |                   |                        |                  |              |                |              |                    |               |                                                  |          |      |    |
| Attendance                                                                                                    |                                                                                                    |                             |                   |                        |                  |              |                |              |                    |               |                                                  |          |      |    |
| Blogs<br>Contacts                                                                                                    |                                                                                                    | The Skills Wee              | k 💿               |                        |                  |              |                |              |                    |               |                                                  |          |      |    |
| Contacts<br>Content Market Tools                                                                                                    |                                                                                                    |                             |                   |                        |                  |              |                |              |                    |               |                                                  |          |      |    |
| Course Calendar                                                                                                    |                                                                                                    |                             |                   |                        |                  |              |                |              |                    |               |                                                  |          |      |    |
| Date Management                                                                                                    |                                                                                                    | Skills Week                 | - 04-08 Fe        | eb 2019 ( <sup>6</sup> | full week)       | most of the  | courses wil    | l take place | in HL204           |               |                                                  |          |      |    |
| Discussion Board                                                                                                    |                                                                                                    | billio freek                | 0.00.0            |                        |                  | most or the  | 0001000 111    | r tano piaco | III ILLOY          |               |                                                  |          |      |    |
| Glossary                                                                                                    |                                                                                                    | This is a one week          | full time cour    | se-block just          | prior to joining | g the resear | ch group yo    | u registere  | d with. In this co | ourse-block y | ou will acquire essential ki                     | nowledge | that |    |
| Journals<br>Link Checker                                                                                                    |                                                                                                    | will be required to s       |                   |                        |                  |              | Sc project.    |              |                    |               |                                                  |          |      |    |
| McGraw-Hill Higher Education                                                                                                    |                                                                                                    | Be aware that atte          | endance to a      | Il courses is          | compulsory.      |              |                |              |                    |               |                                                  |          |      |    |
| Media Gallery                                                                                                    |                                                                                                    | 04 Feb 2019                 | dSZ               | IBBB Jots              | oduction cos     | sion to the  | DCo rocoor     | ch project   | This session is    | organized b   | wheth the Dhusies and                            | 1        |      |    |
| Mobile Compatible Test List                                                                                                    |                                                                                                    | 10:00-11:00h                | usz               |                        |                  |              |                |              |                    |               | y both the Physics and<br>ek and will review our |          |      |    |
| Respondus LockDown                                                                                                    |                                                                                                    | 10.00 11.0011               |                   |                        |                  |              |                |              | sful BSc resea     |               | ek and will review our                           |          |      |    |
| Browser                                                                                                    |                                                                                                    |                             |                   |                        |                  |              |                |              |                    |               |                                                  |          |      |    |
| Rubrics                                                                                                    |                                                                                                    |                             |                   |                        |                  |              |                |              | cturer is unav     |               |                                                  |          |      |    |
| SafeAssign                                                                                                    |                                                                                                    | 04 Feb 2019                 | HL204             |                        |                  |              |                |              |                    |               | o the general public.                            |          |      |    |
| Self and Peer Assessment                                                                                                    |                                                                                                    | 14:30-16:30h                |                   |                        | e will prepare   | e you to exp | lain to your   | friends an   | id family at the   | next party v  | vhat you are doing and                           |          |      |    |
| Send Email<br>Tasks                                                                                                    |                                                                                                    |                             |                   | why.                   |                  |              |                |              |                    |               |                                                  |          |      |    |
| Tests, Surveys and Pools                                                                                                    |                                                                                                    |                             |                   | Library &              | Literature Se    | earch - Mea  | sured by th    | e amount o   | of published sc    | ience, our kr | nowledge is growing                              |          |      |    |
|                                                                                                    |                                                                                                    | 05 Feb 2019<br>09:00-11:00b | HL305             |                        |                  |              |                |              |                    |               | research? This is daily                          |          |      |    |
| Turnitin Assignments<br>ps://blackboard.leidenuniv.nl/webapp                                                                                                    |                                                                                                    |                             |                   |                        |                  |              |                |              |                    |               |                                                  |          |      |    |

Click that item and you are taken to the Media Gallery (a Kaltura Live Room environment).

| • | • •                                                                                                    | <                                      | 🐹 System                   | 🔀 local.s    | 👻 phpLD       | Bb Col 🗙           | Quick Star  | Access to   | 🔆 Kaltur     | Kaltura Liv      | 🌀 echo L | 🔀 Leide  | n 🍸 phpLD       | 🔆 Join A    | 📴 My Pro    | 📑 Pendir | > +                     | ~     |   |
|---|----------------------------------------------------------------------------------------------------|----------------------------------------|----------------------------|--------------|---------------|--------------------|-------------|-------------|--------------|------------------|----------|----------|-----------------|-------------|-------------|----------|-------------------------|-------|---|
| ¥ | ) → C'                                                                                                 | ۵                                      |                            |              | https://bla   | ackboard.leid      | enuniv.nl/v | vebapps/osv | /-kaltura-bl | <b>_bb60</b> /js | ⊠ ੯      | <u>۲</u> | Q Search        |             |             |          | \ ⊡                     | ٢     | ≡ |
|   | Univers<br>Leiden                                                                                      | siteit                                 |                            |              |               |                    |             | My Instit   | ution        | Courses          | Communi  | ity N    | otifications Da | ashboard    | My Weblog   |          | ik Deul 🤰<br>Itura My M |       | ሪ |
| 8 |                                                                                                    |                                        |                            |              |               |                    |             | - My Insere |              | counses          | commun   |          |                 |             | ing frebiog | ,        | cara ny m               | centa |   |
|   | esearch Sk                                                                                             | tills an                               | d Introduct                | ion Bachelor | Project (Nati | uurkunde) [20      | 18-19] 4602 | RSIBP-1819  | FWN 💿        | Course           | Gallery  |          |                 |             | ( <u>)</u>  |          | Edit Mode is            | ON    |   |
| ۲ |                                                                                                    |                                        | ∿ 0 ⊡                      |              |               |                    |             |             |              |                  |          |          |                 |             |             |          |                         |       |   |
| • | Research S<br>Introduction<br>Project (Nai<br>[2018-19] (4<br>1819FWN)                                 | Skills a<br>n Back<br>tuurku<br>1602RS | nd helor<br>Inde)<br>SIBP- |              | Med           | ia Gall            | ery         |             |              |                  |          |          |                 |             |             |          |                         |       |   |
|   | Announcem                                                                                              |                                        | ۲                          |              | 0 M           | edia               |             |             |              |                  |          |          |                 |             |             |          |                         |       |   |
|   | General Info<br>Skills                                                                                 | ormatio                                | in 📀                       |              | Q Se          | earch this gall    | erv         |             |              |                  |          |          |                 |             |             |          |                         |       |   |
|   | Projects                                                                                               |                                        |                            |              | ~             | oar orr trito Ball | ,           |             |              |                  |          |          |                 | X           |             |          |                         |       |   |
|   | Assignment                                                                                             | s                                      | 0                          |              | Filter        | ·s >               |             |             |              |                  |          | ≡ ≡      |                 | Launch Live | Room        | + Add I  | Media                   |       |   |
|   | email 🗵                                                                                                |                                        | ۲                          |              |               | n In: All Fie      | lde v       | Sort Du     | Alphabo      | tically - A      | to 7 v   |          |                 |             |             |          |                         |       |   |
|   | Contacts                                                                                               |                                        | 0                          |              | Searci        | EIII. AII FR       | nus Y       | SUIT BY:    | Alphabe      | iicaiiy - A      | 102 *    |          |                 |             |             |          |                         |       |   |
|   | Content                                                                                                |                                        | •                          |              | ٨             | No Media Fou       | nd          |             |              |                  |          |          |                 |             |             |          |                         |       |   |
|   | Course Ma                                                                                              | anage                                  | ment                       |              |               |                    |             |             |              |                  |          |          |                 |             |             |          |                         |       |   |
| - | Control Pa                                                                                             | inel                                   |                            |              |               |                    |             |             |              |                  |          |          |                 |             |             |          |                         |       |   |
|   | Files                                                                                                  |                                        |                            |              |               |                    |             |             |              |                  |          |          |                 |             |             |          |                         |       |   |
|   | Course Too<br>Announcem<br>Attendance<br>Blogs<br>Contacts<br>Content Mar<br>Course Cale<br>Date Manag | rket To<br>endar                       |                            |              |               |                    |             |             |              |                  |          |          |                 |             |             |          |                         |       |   |

You can now 'Launch Live Room' for your course. Clicking the button will open a new TAB window with the Kaltura Live Room view.

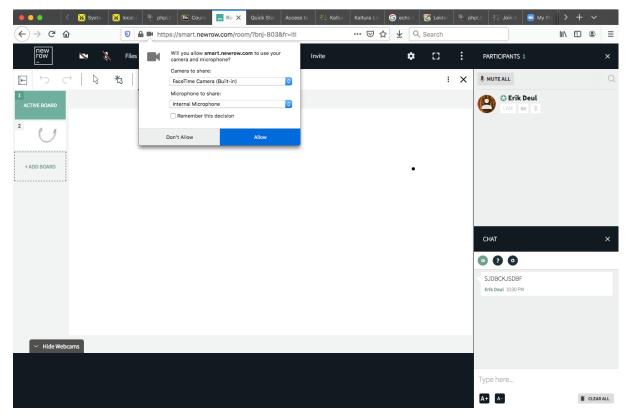

Make sure you allow the browser access to your Camera and Microphone. At a later stage you can activate/deactivate either. But if you do not, at this stage, allow access to those devices from the browser you will not be able to present with visual or sound!

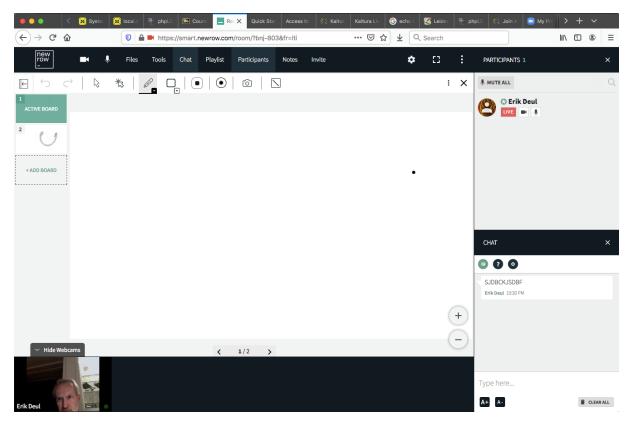

This is the startup Live Room with Video and sound enable for the teacher (sorry too concentrated on preparing this tutorial...).

As mentioned before, you will have to inform your students which url is associated with your Live Room. Select the 'Invite' button in the top bar. And a popup window will appear with the link:

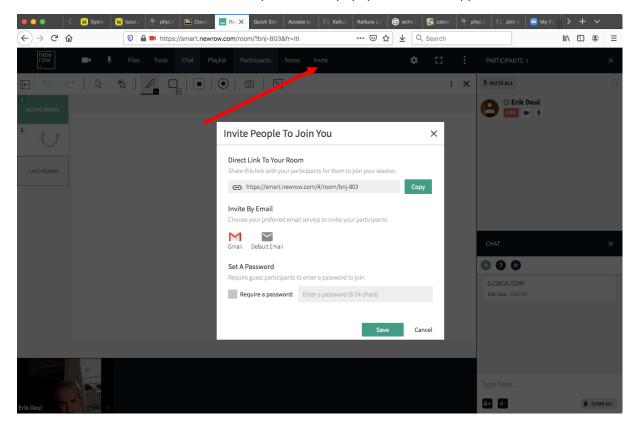

Copy this link and open the previous TAB that contains your Blackboard view and select the 'Email' item from the blue menu. This will open the mail facility within Blackboard:

|                                       | 🖞 phpLD                                                                                                    | 🗈 Ser 🗙 📃                                                                                                    | Resear Quick Star                                                                                                    |                                                                                                    | 🔆 Kaltura                                                                                                    | Kaltura Liv                                                                                                    | G echo                                                                                                    | t 🧭 Leiden                                                                                                    |                                                                                                    |                                                                                                    | 😐 My                                                                                                    |                                                                                                    | + ~_                                                                                                    |                                                                                                    |
|---------------------------------------|----------------------------------------------------------------------------------------------------|----------------------------------------------------------------------------------------------------|----------------------------------------------------------------------------------------------------|----------------------------------------------------------------------------------------------------|----------------------------------------------------------------------------------------------------|----------------------------------------------------------------------------------------------------|----------------------------------------------------------------------------------------------------|----------------------------------------------------------------------------------------------------|----------------------------------------------------------------------------------------------------|----------------------------------------------------------------------------------------------------|----------------------------------------------------------------------------------------------------|----------------------------------------------------------------------------------------------------|----------------------------------------------------------------------------------------------------|----------------------------------------------------------------------------------------------------|
|                                       | https://black                                                                                                    | kboard.leidenur                                                                                                    | niv.nl/webapps/bl                                                                                                    | ackboard/em                                                                                                    | nail/caret.                                                                                                    | ⊠ ☆                                                                                                    | • <b>•</b>                                                                                                    | Q, Search                                                                                                    |                                                                                                    |                                                                                                    |                                                                                                    | III\ 🗉                                                                                                    |                                                                                                    | ≡                                                                                                    |
|                                       |                                                                                                    |                                                                                                    |                                                                                                    |                                                                                                    |                                                                                                    |                                                                                                    |                                                                                                    |                                                                                                    |                                                                                                    |                                                                                                    |                                                                                                    | Erik Deul                                                                                                    |                                                                                                    |                                                                                                    |
|                                       |                                                                                                    |                                                                                                    | My Insti                                                                                                    | tution                                                                                                    | Courses                                                                                                    | Communit                                                                                                    | ty N                                                                                                    | otifications Da                                                                                                    | ishboard                                                                                                    | My Weblo                                                                                                    | g I                                                                                                    | Kaltura My                                                                                                    | Media                                                                                                    |                                                                                                    |
|                                       |                                                                                                    |                                                                                                    |                                                                                                    |                                                                                                    |                                                                                                    |                                                                                                    |                                                                                                    |                                                                                                    |                                                                                                    |                                                                                                    |                                                                                                    |                                                                                                    |                                                                                                    |                                                                                                    |
| oduction Bachelor                     | r Project (Natuur                                                                                                    | rkunde) [2018-19                                                                                                    | 9] 4602RSIBP-1819                                                                                                    | FWN 📀                                                                                                    | Send E                                                                                                    | mail                                                                                                    |                                                                                                    |                                                                                                    |                                                                                                    | 0                                                                                                    |                                                                                                    | Edit Mode is:                                                                                                    | ON                                                                                                    | •                                                                                                    |
|                                       |                                                                                                    |                                                                                                    |                                                                                                    |                                                                                                    |                                                                                                    |                                                                                                    |                                                                                                    |                                                                                                    |                                                                                                    |                                                                                                    |                                                                                                    |                                                                                                    |                                                                                                    |                                                                                                    |
| Send                                  | d Email                                                                                                    |                                                                                                    |                                                                                                    |                                                                                                    |                                                                                                    |                                                                                                    |                                                                                                    |                                                                                                    |                                                                                                    |                                                                                                    |                                                                                                    |                                                                                                    |                                                                                                    |                                                                                                    |
| A Send e                              | emails to others in                                                                                                    | n your course wit                                                                                                    | thout having to swite                                                                                                    | h to your ema                                                                                                    | ail provider. <u>Mo</u>                                                                                                    | re Help                                                                                                    |                                                                                                    |                                                                                                    |                                                                                                    |                                                                                                    |                                                                                                    |                                                                                                    |                                                                                                    |                                                                                                    |
| •                                     |                                                                                                    |                                                                                                    |                                                                                                    |                                                                                                    |                                                                                                    |                                                                                                    |                                                                                                    |                                                                                                    |                                                                                                    |                                                                                                    |                                                                                                    |                                                                                                    |                                                                                                    |                                                                                                    |
|                                       |                                                                                                    | of the uppers in the                                                                                                    | Course                                                                                                    |                                                                                                    |                                                                                                    |                                                                                                    |                                                                                                    |                                                                                                    |                                                                                                    |                                                                                                    |                                                                                                    |                                                                                                    |                                                                                                    |                                                                                                    |
| I I I I I I I I I I I I I I I I I I I | enu eman to an t                                                                                                    | n uie users in uie                                                                                                    | e course.                                                                                                    |                                                                                                    |                                                                                                    |                                                                                                    |                                                                                                    |                                                                                                    |                                                                                                    |                                                                                                    |                                                                                                    |                                                                                                    |                                                                                                    |                                                                                                    |
| A 100 A                               | II Groups                                                                                                    |                                                                                                    |                                                                                                    |                                                                                                    |                                                                                                    |                                                                                                    |                                                                                                    |                                                                                                    |                                                                                                    |                                                                                                    |                                                                                                    |                                                                                                    |                                                                                                    |                                                                                                    |
| 💿 s                                   | Send email to all o                                                                                                    | of the Groups in t                                                                                                    | the Course.                                                                                                    |                                                                                                    |                                                                                                    |                                                                                                    |                                                                                                    |                                                                                                    |                                                                                                    |                                                                                                    |                                                                                                    |                                                                                                    |                                                                                                    |                                                                                                    |
| •                                     |                                                                                                    |                                                                                                    |                                                                                                    |                                                                                                    |                                                                                                    |                                                                                                    |                                                                                                    |                                                                                                    |                                                                                                    |                                                                                                    |                                                                                                    |                                                                                                    |                                                                                                    |                                                                                                    |
|                                       |                                                                                                    |                                                                                                    |                                                                                                    | C                                                                                                    |                                                                                                    |                                                                                                    |                                                                                                    |                                                                                                    |                                                                                                    |                                                                                                    |                                                                                                    |                                                                                                    |                                                                                                    |                                                                                                    |
|                                       | ena email to all t                                                                                                    | n the teaching A                                                                                                    | ssistant users in the                                                                                                    | Course.                                                                                                    |                                                                                                    |                                                                                                    |                                                                                                    |                                                                                                    |                                                                                                    |                                                                                                    |                                                                                                    |                                                                                                    |                                                                                                    |                                                                                                    |
|                                       | Il Student Use                                                                                                    | rs                                                                                                    |                                                                                                    |                                                                                                    |                                                                                                    |                                                                                                    |                                                                                                    |                                                                                                    |                                                                                                    |                                                                                                    |                                                                                                    |                                                                                                    |                                                                                                    |                                                                                                    |
|                                       |                                                                                                    |                                                                                                    | ers in the Course.                                                                                                    |                                                                                                    |                                                                                                    |                                                                                                    |                                                                                                    |                                                                                                    |                                                                                                    |                                                                                                    |                                                                                                    |                                                                                                    |                                                                                                    |                                                                                                    |
| t 🕴                                   |                                                                                                    |                                                                                                    |                                                                                                    |                                                                                                    |                                                                                                    |                                                                                                    |                                                                                                    |                                                                                                    |                                                                                                    |                                                                                                    |                                                                                                    |                                                                                                    |                                                                                                    |                                                                                                    |
|                                       |                                                                                                    |                                                                                                    |                                                                                                    |                                                                                                    |                                                                                                    |                                                                                                    |                                                                                                    |                                                                                                    |                                                                                                    |                                                                                                    |                                                                                                    |                                                                                                    |                                                                                                    |                                                                                                    |
| 5                                     | iend email to all c                                                                                                    | of the Instructor u                                                                                                    | isers in the Course.                                                                                                    |                                                                                                    |                                                                                                    |                                                                                                    |                                                                                                    |                                                                                                    |                                                                                                    |                                                                                                    |                                                                                                    |                                                                                                    |                                                                                                    |                                                                                                    |
|                                       |                                                                                                    | 070                                                                                                    |                                                                                                    |                                                                                                    |                                                                                                    |                                                                                                    |                                                                                                    |                                                                                                    |                                                                                                    |                                                                                                    |                                                                                                    |                                                                                                    |                                                                                                    |                                                                                                    |
|                                       |                                                                                                    |                                                                                                    | the Course.                                                                                                    |                                                                                                    |                                                                                                    |                                                                                                    |                                                                                                    |                                                                                                    |                                                                                                    |                                                                                                    |                                                                                                    |                                                                                                    |                                                                                                    |                                                                                                    |
|                                       |                                                                                                    |                                                                                                    |                                                                                                    |                                                                                                    |                                                                                                    |                                                                                                    |                                                                                                    |                                                                                                    |                                                                                                    |                                                                                                    |                                                                                                    |                                                                                                    |                                                                                                    |                                                                                                    |
| s                                     | ingle / Select I                                                                                                    | Users                                                                                                    |                                                                                                    |                                                                                                    |                                                                                                    |                                                                                                    |                                                                                                    |                                                                                                    |                                                                                                    |                                                                                                    |                                                                                                    |                                                                                                    |                                                                                                    |                                                                                                    |
| S                                     | elect which users                                                                                                    | s will receive the                                                                                                    | email.                                                                                                    |                                                                                                    |                                                                                                    |                                                                                                    |                                                                                                    |                                                                                                    |                                                                                                    |                                                                                                    |                                                                                                    |                                                                                                    |                                                                                                    |                                                                                                    |
|                                       |                                                                                                    |                                                                                                    |                                                                                                    |                                                                                                    |                                                                                                    |                                                                                                    |                                                                                                    |                                                                                                    |                                                                                                    |                                                                                                    |                                                                                                    |                                                                                                    |                                                                                                    |                                                                                                    |
|                                       | roduction Bachelou<br>Service<br>Service<br>Ser | Control Bachelor Project (Nature Send emails to others in Send emails to others in Send emails to others in Send emails to all others in Send email to all others in Send email to all others in S | <b>Send Email</b> Send email to all of the Groups in the Groups in | It the structure of the structure of | Nttps://blackboard.leidenuniv.nl/webapps/blackboard/en My Institution Roduction Bachelor Project (Naturkunde) [2018-19] 4602RSIBP-1819FWN ( Send Email Send Email to all of the sin your course without having to switch to your email to all of the Groups in the Course. All Groups Send email to all of the Groups in the Course. All Caroups Send email to all of the Groups in the Course. All Caroups Send email to all of the Groups in the Course. All Student Users Send email to all of the Student users in the Course. All Student Users Send email to all of the Instructor users in the Course. All Instructor Users Send email to all of the Instructor users in the Course. All Deserver Users Send email to all of the Instructor users in the Course. Send email to all of the Instructor users in the Course. All Deserver Users Send email to all of the Instructor users in the Course. Send email to all of the Instructor users in the Course. Send email to all of the Instructor users in the Course. Send email to all of the Instructor users in the Course. Send email to all of the Instructor users in the Course. Send email to all of the Instructor users in the Course. Send email to all of the Instructor users in the Course. Send email to all of the Instructor users in the Course. Send email to all of the Instructor users in the Course. Send email to all Observer users in the Course. Send email to all Observer users in the Course. Send email to all Observer users in the Course. Send email to all Observer users in the Course. Send email to all Observer users in the Course. Send email to all Observer users in the Course. Send email to all Observer users in the Course. Send email to all of the Student users in the Course. Send email to all Observer users in the Course. < | Nttps://blackboard.leidenuniv.nl/webapps/blackboard/email/caret   My Institution Courses   coduction Bachelor Project (Natuurkunde) [2018-19] 4602RSIBP-1819FWI   Send Email   Send emails to others in your course without having to switch to your email provider. Mo   All Users   Send email to all of the users in the Course.   All Groups   Send email to all of the Groups in the Course.   All Groups   Send email to all of the Braching Assistant users in the Course.   All Instructor Users   Send email to all of the Instructor users in the Course.   All Instructor Users   Bend email to all of the Instructor users in the Course.   All Deserver Users   Send email to all of the Instructor users in the Course.   All Deserver Users   Send email to all of the Instructor users in the Course.   Single / Select Users   Select which users will receive the email. | Number of the structure of the structure of the struc | Image: Serie of the serie of the serie | Image: Instruction in the Course.       Image: Image: Image | Image: Instruction in the provider is in the Course.     All Users     Send email to all of the Broups in the Course.     All Toaching Assistant Users   Bed email to all of the Broups in the Course.   All Student Users   Bed email to all of the Broups in the Course.   All Student Users   Bed email to all of the Broups in the Course.   All Student Users   Bed email to all of the Broups in the Course.   All Student Users   Bed email to all of the Broups in the Course.   All Student Users   Bed email to all of the Broups in the Course.   All Student Users   Bed email to all of the Broups in the Course.   All Student Users   Bed email to all of the Broups in the Course.   All Student Users   Bed email to all of the Broups in the Course.   All Student Users   Bed email to all of the Broups in the Course.   Bed email to all of the Broups in the Course.   Bed email to all of the Broups in the Course.   Bed email to all of the Broups in the Course.   Bed email to all of the Broups in the Course.   Bed email to all of the Broups in the Course.   Bed email to all of the Broups in the Course.   Bed email to all of the Broups in the Course.   Bed email to all of the Broups in the Course.   Bed email to all of the Instructor users in the Course.   Bed email to all of the Instructor users in the Course.   Bed email to all of the Instructor users in the Course.   Bed email to all of the | ● https://blackboard.leidenuniv.nl/webapps/blackboard/email/care: •• ♥ ♥ ♥ ♥ Search   My Institution Courses Community Notifications Dashboard My Weblow roduction Bachelor Project (Natuurkundo) (2018-19] 4602RSIBP-1819FWN ● Send Email Send Email Send Email Send email to all ot the users in the Course. All Users Send email to all ot the foroups in the Course. All Users Send email to all ot the foroups in the Course. All Users Send email to all ot the foroups in the Course. All Users Send email to all ot the foroups in the Course. All Users Band email to all ot the foroups in the Course. All Users Band email to all of the foroups in the Course. All Instructor Users Mandemial to all of the foroups in the Course. All Instructor Users Band email to all of the foroups in the Course. All Instructor Users Band email to all of the foroups in the Course. Band email to all of the foroups in the Course. Band email to all of the foroups in the Course. Band email to all of the foroups in the Course. Band email to all of the foroups in the Course. Band email to all of the foroups in the Course. Band email to all of the foroups in the Course. Band email to all of the foroups in the Course. Band email to all of the foroups in the Course. Band email to all of the foroups in the Course. Band email to all of the foroups in the Course. Band email to all of the foroups in the Course. Band email to all of the foroups in the Course. Band email to all of the foroups in the Course. Band email to all Otherser users in the Course. Band email to all Otherser users in the Course. Band email to all Otherser users in the Course. Band email to all Otherser users in the Course. Band email to all Otherser users in the course. | <ul> <li>Interse//blackboard.leidenuniv.nl/webapps/blackboard/email/carre:</li> <li>Interse//blackboard.leidenuniv.nl/webapps/blackboard/email/carre:</li> <li>Interse//blackboard.leidenuniv.nl/webapps/blackboard/email/carre:</li> <li>Interse//blackboard.leidenuniv.nl/webapps/blackboard/email/carre:</li> <li>Interse//blackboard.leidenuniv.nl/webapps/blackboard/email/carre:</li> <li>Interse//blackboard.leidenuniv.nl/webapps/blackboard/email/carre:</li> <li>Interse//blackboard.leidenuniv.nl/webapps/blackboard/email/carre:</li> <li>Interse//blackboard.leidenuniv.nl/webapps/blackboard/email/carre:</li> <li>Interse//blackboard.leidenuniv.nl/webapps/blackboard/email/carre:</li> <li>Interse//blackboard.leidenuniv.nl/webapps/blackboard/email/carre:</li> <li>Interse//blackboard.leidenuniv.nl/webapps/blackboard/email/carre:</li> <li>Interse//blackboard.leidenuniv.nl/webapps/blackboard/email/carre:</li> <li>Interse//blackboard.leidenuniv.nl/webapps/blackboard/email/carre:</li> <li>Interse//blackboard.leidenuniv.nl/webapps/blackboard/email/carre:</li> <li>Interse// Interse</li> <li>Send email to all of the Groups in the Course.</li> <li>Intercoir Users</li> <li>Intercoir Users</li> <li>Inte</li></ul> | <ul> <li>https://blackboard.leidenuniv.nl/webapps/blackboard/email/care:</li> <li>My Institution Courses Community Notifications Dashboard My Weblog Kaltura My</li> <li>reduction Bachelor Project (Natuurkunde) [2018-19] 4602RSIBP-1819FWN Send Email</li> <li>Send Email</li> <li>Send Email</li> <li>Send emails to others in your course without having to switch to your email provider. More Help</li> <li>All Users</li> <li>Send emails to all of the Groups in the Course.</li> <li>All Users</li> <li>Send email to all of the Groups in the Course.</li> <li>All Sudem Users in the Course.</li> <li>All Sudem Users in the Course.</li> <li>All Sudem Users in the Course.</li> <li>All Sudem Users in the Course.</li> <li>All Sudem Users in the Course.</li> <li>All Sudem Users</li> <li>Bend email to all of the Instructor users in the Course.</li> <li>All Observer Users</li> <li>Bend email to all of the Instructor users in the Course.</li> <li>Bend email to all of the Instructor users in the Course.</li> <li>Bend email to all of the Instructor users in the Course.</li> <li>Bend email to all of the Instructor users in the Course.</li> <li>Bend email to all of the Instructor users in the Course.</li> <li>Bend email to all of the Instructor users in the Course.</li> <li>Bend email to all of the Instructor users in the Course.</li> <li>Bend email to all of the Instructor users in the Course.</li> <li>Bend email to all of the Instructor users in the Course.</li> <li>Bend email to all of the Instructor users in the Course.</li> <li>Bend email to all of the Instructor users in the Course.</li> <li>Bend email to all of the Instructor users in the Course.</li> <li>Bend email to all of Deserver users in the Course.</li> <li>Bend email to all of Deserver users in the Course.</li> <li>Bend email to all Observer users in the Course.</li> <li>Bend email to all Cheserver users in the Course.</li> <li>Bend email to all Observer users in the Course.</li> <li>Bend email to all of the Instructor Users</li> <li>Bend email to all of the Instructor us</li></ul> | <ul> <li>Intractor Users</li> <li>Mittigenergy and the forward in the Course.</li> <li>All Users</li> <li>Send email to all of the Brouges in the Course.</li> <li>All Users</li> <li>Send email to all of the Brouges in the Course.</li> <li>All Users</li> <li>Send email to all of the Brouges in the Course.</li> <li>All Users</li> <li>Send email to all of the Brouges in the Course.</li> <li>All Users</li> <li>Send email to all of the Brouges in the Course.</li> <li>All Users</li> <li>Send email to all of the Brouges in the Course.</li> <li>All Users</li> <li>Send email to all of the Brouges in the Course.</li> <li>All Users</li> <li>Send email to all of the Brouges in the Course.</li> <li>All Users</li> <li>Send email to all of the Brouges in the Course.</li> <li>All Observer Users</li> <li>Send email to all of the Brouges in the Course.</li> <li>Bed email to all of the Brouges in the Course.</li> <li>All Observer Users</li> <li>Send email to all of the Brouges in the Course.</li> <li>Bed email to all of the Brouges in the Course.</li> <li>All Observer Users</li> <li>Send email to all of the Brouges in the Course.</li> <li>Bed email to all of the Brouges in the Course.</li> <li>Bed email to all of the Brouges in the Course.</li> <li>Bed email to all of the Brouges in the Course.</li> <li>Bed email to all of the Brouges in the Course.</li> <li>Bed email to all of the Brouges in the Course.</li> <li>Bed email to all of the Brouges in the Course.</li> <li>Bed email to all of the Brouges in the Course.</li> <li>Bed email to all of the Brouges in the Course.</li> <li>Bed email to all of the Brouges in the Course.</li> <li>Bed email to all of the Brouges in the Course.</li> <li>Bed email to all Observer users in the Course.</li> <li>Bed email to all Course in the Course.</li> <li>Bed email to all Observer users in the Course.</li> <li>Bed et which users will receive the email.</li> </ul> |

Now compose a mail to your students including the copied Live Room link:

|                            | <                      | 🔀 Systen       |                   | phpLD        | Bb All 🗙       | 📕 Resea      | Quick Star   | Access to  | Kaltur  | Kaltura Li | _    | echo b 🔣 Leiden   | 🛉 phpL | D 🔆 Join A 🛛 | B My Pro | > +     | ~    |   |
|----------------------------|------------------------|----------------|-------------------|--------------|----------------|--------------|--------------|------------|---------|------------|------|-------------------|--------|--------------|----------|---------|------|---|
| $(\leftarrow) \rightarrow$ | C 🕜                    |                |                   | https://bla  | ckboard.leide  | enuniv.nl/w  | ebapps/blac  | ckboard/ex | ecu 🗉   | ⊌          | ☆    | ⊻ Q Search        |        |              | l        | \ 🗉     | ٢    | Ξ |
|                            | Universiteit<br>Leiden |                |                   |              |                |              |              |            |         |            |      |                   |        |              | R Erik D | eul 🚺 🤊 |      | ሪ |
| 8                          |                        |                |                   |              |                |              | My Institu   | ution      | Courses | Commu      | nity | Notifications Das | hboard | My Weblog    | Kaltur   | a My M  | edia |   |
|                            | ch Skills a            | nd Introducti  | on Bachelor Pr    | oject (Natu  | urkunde) [201  | 8-19] 4602F  | RSIBP-1819F  | WN 💿       | Send Er | nail All U | sers |                   |        |              |          |         | (°)  | 0 |
| All U                      | Isers                  |                |                   |              |                |              |              |            |         |            |      |                   |        |              |          |         |      |   |
|                            |                        |                |                   |              |                |              |              |            |         |            |      |                   |        |              |          |         |      |   |
|                            |                        |                |                   |              |                |              |              |            |         |            |      |                   |        |              |          |         |      |   |
|                            |                        |                |                   |              |                |              |              |            |         |            |      |                   |        |              |          |         |      |   |
| E                          | MAIL INFO              | ORMATION       |                   |              |                |              |              |            |         |            |      |                   |        |              |          |         |      |   |
| т                          | ō                      |                | All Use           | rs           |                |              |              |            |         |            |      |                   |        |              |          |         |      |   |
| F                          | rom                    |                | Erik De           | ul - deul@s  | trw.leidenuniv | /.nl (deul@s | trw.leidenun | iiv.nl)    |         |            |      |                   |        |              |          |         |      |   |
| 5                          | Subject                |                | Live R            | oom          |                |              |              |            |         |            |      |                   |        |              |          |         |      |   |
|                            | Message                | har proce ALT  | +F10 (PC) or A    |              | (Mac)          |              |              |            |         |            |      |                   |        |              |          |         |      |   |
|                            | TTI                    |                | - 3 (12pt)        |              | - :≡ - ŝ≡ -    | · 😽 - 🖉      | 55           |            |         |            |      | ₽ i 53 :          | ≈      |              |          |         |      |   |
|                            | Dear Stud              | ent,           |                   |              |                |              |              |            |         |            |      |                   |        |              |          |         |      |   |
|                            | The Live D             | loom for VVV   | is available at l | IDI https:// | modingurgur    |              | /bai 000     |            |         |            |      |                   |        |              |          |         |      |   |
|                            | THE LIVE F             |                |                   | ne nips.n    | Sinan.newiow.  | com#rioon    | /bnj-605     |            |         |            |      |                   |        |              |          |         |      |   |
|                            |                        |                |                   |              |                |              |              |            |         |            |      |                   |        |              |          |         |      |   |
|                            |                        |                |                   |              |                |              |              |            |         |            |      |                   |        |              |          |         |      |   |
| 0                          | Click Subm             | nit to proceed | l.                |              |                |              |              |            |         |            |      |                   |        |              | Cancel   | Submit  |      |   |

And send, waiting for them to connect to your Live Room. In the mean time you can continue setting up your Live Room by enabling your PowerPoint presentation inside the view of the Live Room. So go back to the Live Room TAB and select Desktop from the 'Course Tools' (default you see the Whiteboard):

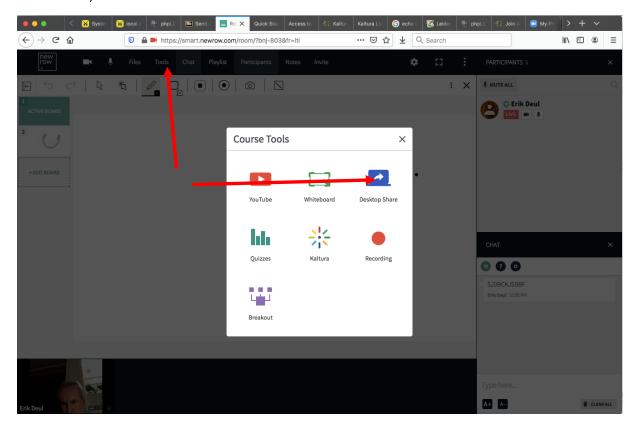

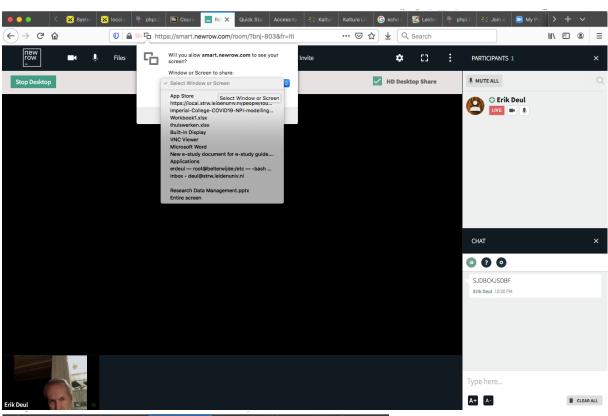

Once clicked you have to select what you want to show:

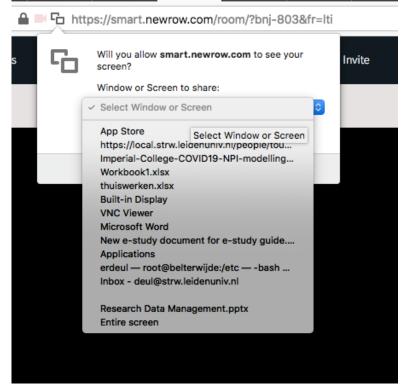

- Res X

Quick Sta

In this case it is vital you choose 'Entire screen' or in case you have two screens, choose the screen on which the PowerPoint with be displayed for the audience (usually screen2). You might be tempted to choose the application PowerPoint (here displayed by it PowerPoint file name 'Research data Management.pptx'). Do NOT do that because your students will see the edit environment of the PowerPoint application, not the audience view.

If you now start the PowerPoint presentation you will see it yourself presented over the Kalture Live Room view. This is unfortunate, but that is how it works in case of a one screen setup. Live Room does not

understand multiple desktops on MacOS...

🕂 phpL

Bb Cours

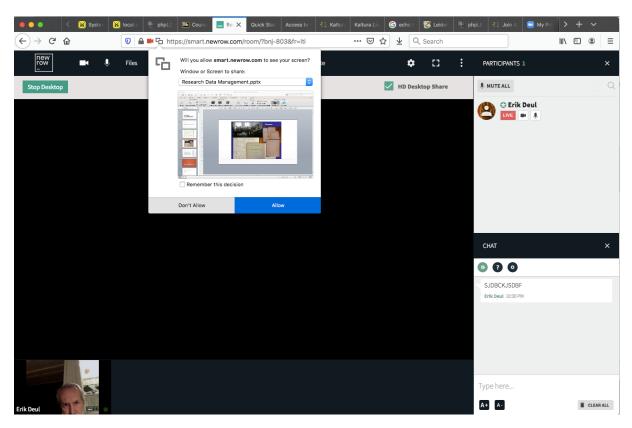

Once chosen the screen it will temporarily be shown in the popup. Note that by selecting the entire screen you will end up with a 'Droste effect'.

| Your Entire Screen                                                                                                    | Application Window | Chrome Tab                     |
|----------------------------------------------------------------------------------------------------|--------------------|--------------------------------|
|                                                                                                    |                    |                                |
| The second second |                    |                                |
| (a) (a) (a) (a) (a)                                                                                                    |                    |                                |
| 1993年1月19日<br>                                                                                                    |                    | 0<br>0<br>19<br>19<br>10<br>10 |
| Screen 1                                                                                                    | Scre               | en 2                           |
|                                                                                                    |                    |                                |
|                                                                                                    |                    |                                |
|                                                                                                    |                    |                                |
|                                                                                                    |                    |                                |

However, if you are using Google Chrome and select to share your Desktop, you get the option:

Or switch to Application Window, where you can share on application basis the Powerpoint presentation, only.

| Your Entire Screen | Application Window        | Chrome Tab                |
|--------------------|---------------------------|---------------------------|
|                    |                           |                           |
| 😵 Snipping Tool    | 💿 Bachelor Research Proje | W How to use Kaltura Live |
|                    |                           |                           |
| Document2 - Word   | ALICE_intro_koffie.ppt    | 📴 Documents               |

Again this does not work well with MacOS and desktops since the desktops are not 'seen' by Kaltura Live Room. And even putting the PowerPoint on one desktop and the browser on the other does not separate the views. So starting your slide show will overlay the webbrowser...

However, for Windows 10, this has the effect of allowing you to switch between applications using the ALT-TAB key sequence. This allows you to alternatively look at your slide show and your Live Room Chat window.

In case you have the fortunate advantage of having two screens, you can put the webbrowser on the second screen and your PowerPoint on the first screen. Before staring your slide show make sure you set on the Slide Show ribbon:

- Monitor: Primary Monitor
- Use Presenter View OFF

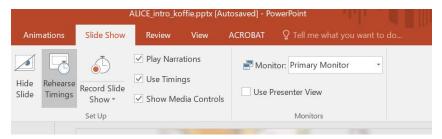

If you now start your slide show, the show is presented on your primary/first screen and inside the Kaltura Live Room, which itself is fully visible on your second screen! This is in fact the preferred way of working!

Double monitor setup for Mac might work, but the PowerPoint version I have (2011) does not allow to use only one screen for display when two screens are present.

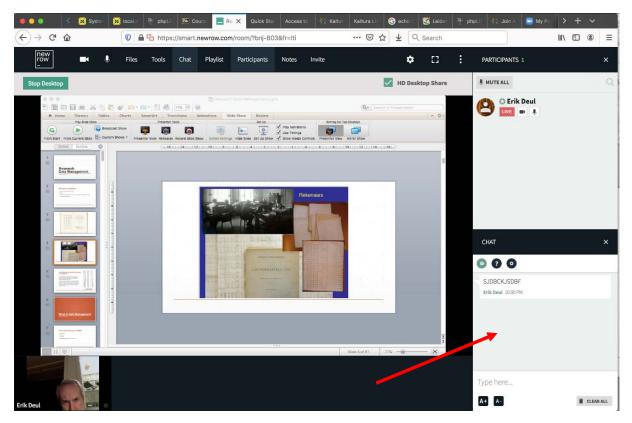

Here you see what you get with selecting just the PowerPoint application.

There is a Chat window that you/your students can use to communicate during the Live lecture. Students can pose questions that you can answer audio-wise.

If you want to record the Live Room you can select the record button from the Course Tools:

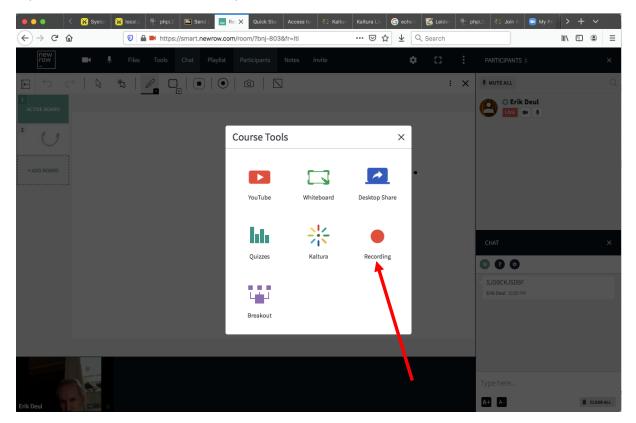

This will pop-up a window asking you how long the recording should last. Select the appropriate length: 2 hr. Note that the recording will not start immediately.

Make sure the recording has ended after your lecturing is done. You might have to manually stop the recording by clicking the Rec icon in the top bar and confirm stopping to record. After you finish recording the Live Room will start uploading your recoding to the Kaltera Media Repository. This might take some time as the file size of the recorded file can be considerable.

You will get an email by Kaltura with information about the upload:

Kaltura notification: Your entry named 'Rec - 18 Mar 2020 ... imap://mail.strw.leidenuniv.nl:993/fetch>UID>/INBOX>...

Subject: Kaltura notification: Your entry named 'Rec - 18 Mar 2020 10:07 - Bachelor Research Project (Sterrenkunde) [2019-20].mp4' is available in your MyMedia From: Kaltura Automated Response <customer\_service@kaltura.com> Date: 18-3-2020 10:56 To: Erik Deul <deul@strw.leidenuniv.nl>

Hello!

A new entry is waiting for you in your My Media.

Click here to go directly to your media. Or here to go directly to your My Media.

**Note:** Please do **not** reply to this email. This email was automatically generated by the Leiden University video portal - *developed by Kaltura* 

The first link brings you directly to the media view. So this is the link you want to tell your students to go back to if they need a replay of the Live Room.

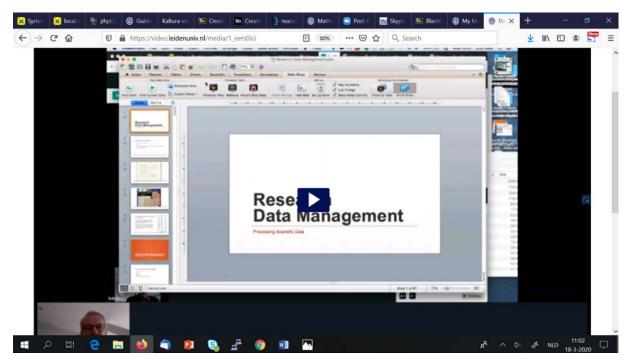

Following the second 'here' link you end up in your own Media Library and you can manage the recording.

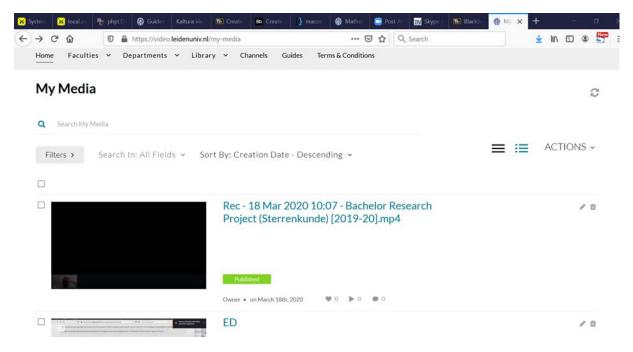

You close the Live Room by closing the Browser TAB window that displays the Live Room. Note: Make sure you have received the Kaltura upload message before you close the Live Room, as you may lose the remaining content of your recording!

If you now return to your Blackboard 'Launch Live Room' view you will see the media file is also available from that view.

| 🗧 🔵 🌒 🧹 🐹 System                                                                                                    | 🐹 local.s 🛛 🚏 phpLD 🛛 Quic                                                                            | Star Access to 1 👫 Kaltura                                              | Kaltura Livi 🖪 Coi 🗙 | 🔇 Leiden 📲 php  | pLD 👫 Join A 🗔 My Pro   | 🖸 Pendin 🔲 M | y Prc 💙 🕂 🗸     |
|----------------------------------------------------------------------------------------------------|----------------------------------------------------------------------------------------------------|-------------------------------------------------------------------------|----------------------|-----------------|-------------------------|--------------|-----------------|
| $( \epsilon ) $ × $( \epsilon )$                                                                                                    | 🛛 🔒 https://blackbo                                                                                   | ard.leidenuniv.nl/webapps/os                                            | v-kaltura-bb_bb60/js | ⊠ ☆ ⊻           | Q Search                |              | II\ ⊡ ® =       |
| Universiticit<br>Leiden                                                                                                    |                                                                                                    | My Instit                                                               | ution Courses        | Community       | Notifications Dashboard | -            | Erik Deul 1 - 신 |
| 8<br>Bachelor Research Project (Ste                                                                                                    | rrenkunde) [2019-20] 4602BRF                                                                          | S-1920FWN 📀 Cour                                                        | se Gallery           |                 |                         | (e)          | Edit Mode is:   |
| ⊙     ↑     ○     ▷       Project (Sterrenkunde)<br>[2019-20] (4602BRPS-<br>1920FWN)     ♠       Announcements<br>General Information     ●                                                                             | Media (<br>1 Media                                                                                    | Gallery                                                                 |                      |                 |                         |              |                 |
| Skills  Projects  Assignments  Contacts  Content  Content                                                                                                    | Q Search f<br>Filters ><br>Search In: /                                                               | hisgallery                                                              | Alphabetically - A   |                 | Launch Live             | Room + A     | dd Media        |
| Course Management Course Management Course Tools Announcements Attendance Blogs Contacts Content Market Tools Course Calendar Date Management Discussion Board Glossary Journals https://2023591.kat.katura.com/media/F | Bachelor Rese<br>[23:02:20] mp4<br>Rec - 1.81<br>Bachelor<br>From Deul E.R.<br>on March 18th<br>0 b 0 | Aar 2020 10:07 -<br>Research<br>Universiteit Leiden<br>2020<br>● 0 •••• |                      | 50ici/156850112 |                         |              |                 |

Since this is now linked within blackboard, your students should also be able to find it inside their Backboard environment following the same path: Course selection->Course Tools-> Media Gallery

## Student View

| < 🎙 Systen 🐹 local.s 🤤 Conta 🔀 Leiden 🏙 php                 | LD 🛛 Kaltura Cal 📃 nei 🗙 🚇 4. Kal                   | t 📴 User 🕅 🗔 Dashb      | 📑 My Pri 🛛 📅 Googl | 🚇 s ゝ 🕂 🗸       | - 🗆 🗙      |
|-------------------------------------------------------------|-----------------------------------------------------|-------------------------|--------------------|-----------------|------------|
| ← → C <sup>i</sup> ŵ 🛛 🖉 🔒 https://smart.newrow.com/        | #/room/bnj-803?_k=i0mgnv                            | ••• 🗟 🔂 🔍 Searc         | ĥ                  | <u>↓</u> III\ 🗊 | s 🎦 🖬 🔠 😑  |
| 🌣 Meest bezocht 🥘 Aan de slag   Ducris' Helping Hands 🚥 ADA | SS2019, October 6                                   |                         |                    |                 | К <u>9</u> |
| new<br>row                                                  |                                                     |                         |                    |                 |            |
| RE                                                          | SEARCH SKIL                                         | LS AND IN               | TR                 | 7               |            |
|                                                             | Join as                                             | guest                   |                    |                 |            |
|                                                             | Enter your name and e                               | mail to join the class. |                    |                 |            |
|                                                             | Erik de Tester                                      |                         |                    |                 |            |
|                                                             | emeil<br>deul@astronomy.nl                          |                         |                    |                 |            |
|                                                             | JOIN THE<br>By clicking Join the class you agree to |                         | icy.               |                 |            |
|                                                             |                                                     | 6                       |                    | K               |            |
| JJ                                                          |                                                     |                         | Mary 1             |                 |            |
| 💷 o 🖽 🥅 🝙 📭 🌰 🚯                                             |                                                     |                         |                    |                 | 22:51      |

Your student will login with providing a name and email address:

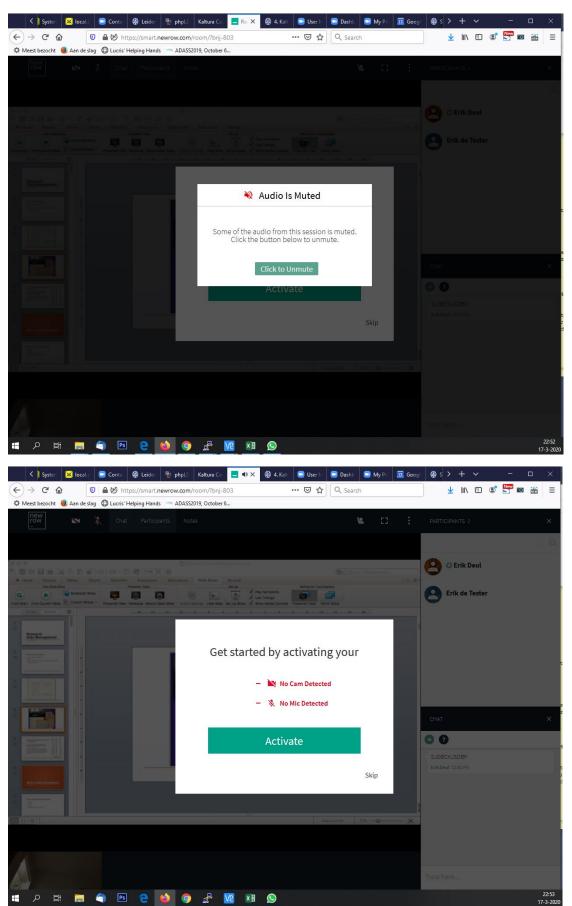

The default setting is that their audio and video is set off:

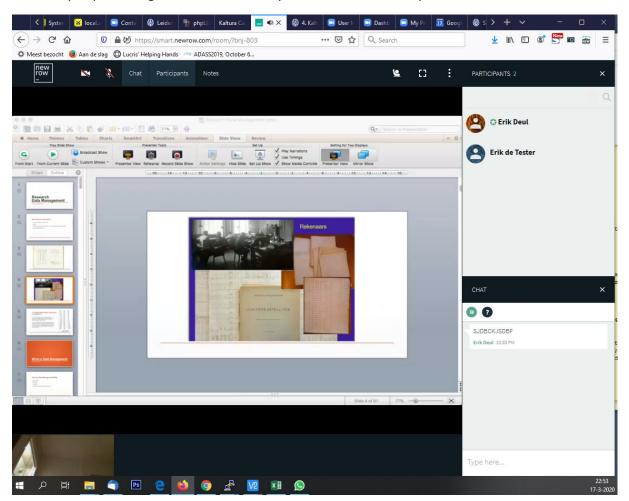

Once they skip enabling the video/audio they see the same view as you as teacher do:

After the Live Room recording is saved in the Media Gallery (both in Blackboard and your personal My Media (<u>https://video.leidenuniv.nl/my-media</u>) environment student can view de recording at any time from Blackboard or the Video Portal:

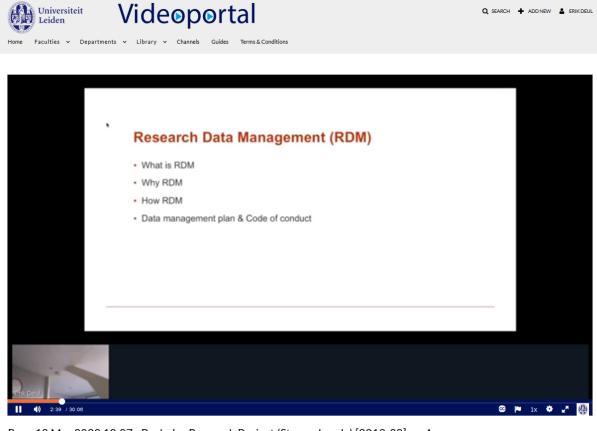

Rec - 18 Mar 2020 10:07 - Bachelor Research Project (Sterrenkunde) [2019-20].mp4

•• • • • •